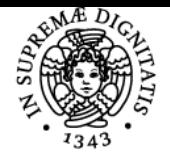

**Sistema centralizzato di iscrizione agli esami** Programma

# UNIVERSITÀ DI PISA **GRAFICA 3D PER I BENI CULTURALI**

## **MARCO CALLIERI**

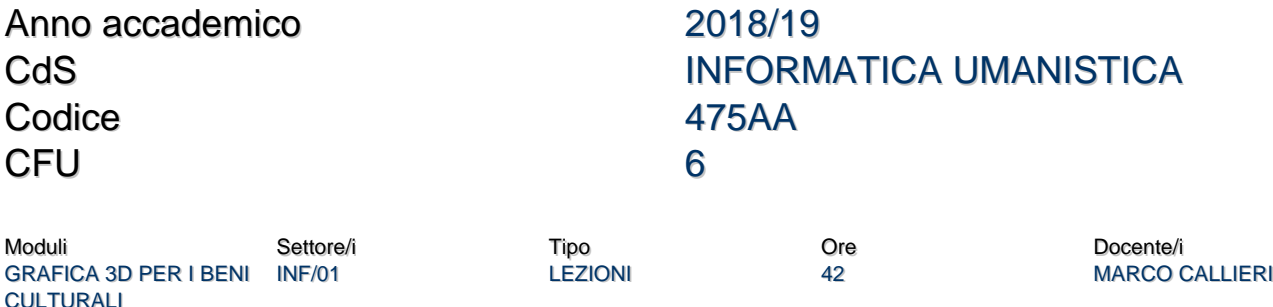

## Obiettivi di apprendimento

## **Conoscenze**

Le tecnologie 3D hanno avuto un grande sviluppo negli ultimi 10 anni: uno dei principali campi di applicazione è da sempre il settore dei Beni Culturali. L'obiettivo del corso è fornire agli studenti una panoramica dei diversi approcci possibili per ottenere modelli tridimensionali partendo da dati "reali" (come misurazioni o fotografie). Gli studenti verranno a contatto con le tecnologie di alto livello (Scansione 3D) e con le emergenti alternative "low-cost" (modellazione e generazione di geometria da immagini). Il corso sarà principalmente applicativo: insieme a nozioni di tipo teorica saranno sperimentati una serie di strumenti software (principalmente freeware e open-source) che permetteranno agli studenti di poter continuare a usare parte delle tecnonlogie anche a corso ultimato. Il corso si occuperà di ricostruzione 3D automatica o assistita: non saranno trattate pertante le tecniche di modellazione 3D classica.

## Modalità di verifica delle conoscenze

L'esame finale consiste in un progetto di acquisizione e presentazione 3D

#### **Capacità**

- Lo studente sarà in grado di eseguire un semplice progetto di acquisizione 3D e pubblicazione su Web
- Lo studente conoscerà le principali tecnologie di acquisizione 3D e pubblicazione su web

#### Modalità di verifica delle capacità

L'esame finale consiste in un progetto di acquisizione e presentazione 3D

## **Comportamenti**

- Lo studente imparerà ad analizzare un oggetto e il contesto di applicazione, in modo da individuare quali tecnologie si prestano al meglio all'acquisizione

- Lo studente verrà a conoscenza di alcune possibilità per integrare il date 3D con i contenuti tipici di una pagina web

#### Modalità di verifica dei comportamenti

L'esame finale consiste in un progetto di acquisizione e presentazione 3D

#### Prerequisiti (conoscenze iniziali)

- Discreta conoscenza dell'inglese: i software utilizzati e parte del materiale per le lezioni sarà in lingua inglese.

- Laptop o desktop personale: parte delle lezioni sarà dedicata a tutorial e laboratori sul processamento dei dati. E' pertanto consigliabile avere un portatile o un computer a casa su cui poter installare i software.

- Nozioni base di informatica, conoscenza base dell'html per il progetto finale.

- Voglia di "smanettare" sui dati...

#### Indicazioni metodologiche

Il corso consiste di lezioni frontali sia teoriche che pratiche, gli strumenti software messi a disposizione degli studenti sono tutti freeware o open source.

#### Programma (contenuti dell'insegnamento)

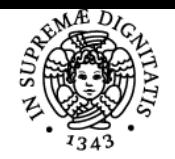

## **Sistema centralizzato di iscrizione agli esami** Programma

#### NIVERSIT PISA

I principali argomenti trattati saranno:

Introduzione alla grafica 3D 3D vs 2D; modelli di rappresentazione; la pipeline di rendering Modellazione assistita da immagini: teoria e pratica Basi di fotogrammetria; Image based modeling; Overview sui software commerciali; L'approccio Sketch-up; Laboratorio pratico Sketch-up Scansione 3D: intro, teoria e pratica Cosa è; sistemi di 3D scanning; teorie e tecniche di acquisizione; processing dei dati Concetti di mesh processing: teoria e pratica Navigazione; cleaning; re-meshing; coloring...; laboratorio pratico con MeshLab Ricostruzione 3D da immagini; intro teoria e pratica

Dense stereo matching Strumenti (VisualSfM, Arch3D); Processare i dati; Laboratorio pratico Il colore in acquisizione: intro, teoria e pratica Cos'è il colore; BRDF e simili; Image alignment; Color projection; Texture mapping and color per vertex; Laboratorio con MeshLab RTI, intro teoria Relightable Images; Polynomial Texture Maps; Acquisizione ed esempi 3D su web e 3DHop WebGL, nascita e potenzialità; 3DHop: basi e funzionalità avanzate Presentazione casi di studio e risultati

## Bibliografia e materiale didattico

Principalmente le slide del corso, e dataset di prova.

## Indicazioni per non frequentanti

I non frequentanti possono sostenere l'esame, i contenuti che si trovano nella pagina del corso possono essere sufficienti.

### Modalità d'esame

Alla fine delle lezioni del corso, si svolge solitamente un compitino (facoltativo ma consigliato) che copre tutti gli argomenti del corso e assicura un punteggio di bonus/malus da applicare al voto d'esame.

L'esame consiste nell'applicazione di una delle tecniche di acquisizione viste nel corso (3D Scanning, Modellazione assistita, Dense Stereo Matching, PTM) su un oggetto di interesse per i beni culturali, e nella visualizzazione web dello stesso attraverso tecnologia WebGL. Per la presentazione del progetto è necessario portare una chiavetta USB (o CD o disco esterno) contenente:

- una cartella con i dati utilizzati per il progetto (dati originali, file intermedi, qualsiasi dato che dimostri il lavoro fatto) - una piccola pagina web contenente almeno tre sezioni: una pagina di presentazione (con visualizzazione del modello o snapshot accattivanti), una pagina che descriva (in dettaglio) la procedura di acquisizione, una pagina relativa al valore storico-artistico dell'oggetto acquisito, con motivazioni (anche pseudo-inventate) sulla necessità di un'acquisizione 3D.

L'esame consisterà in una breve presentazione della pagina web, e nella risposta ad eventuali domande chiarificatrici da parte mia. Raccomando la descrizione particolareggiata della vostra esperienza di acquisizione: anche gli errori e i diversi tentativi dimostrano il vostro impegno e lavoro. L'utilizzo "avanzato" degli strumenti visti durante il corso (MeshLab, WebGL, Proiezione colore...) è titolo di merito. Nel caso che non sia stato effettuato o superato il compitino, ci saranno alcune domande sul resto degli argomenti del corso.

## Altri riferimenti web

Fare riferimento alla pagina del corso

Ultimo aggiornamento 20/09/2018 15:17